# **AutoCAD Activation Code Free [Mac/Win]**

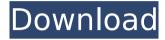

#### **AutoCAD Crack**

We'll explore in this post some of the most useful and frequently used commands available in AutoCAD, along with a guide to learning the most commonly used commands. The most useful and frequently used commands There are over 100 commands available in AutoCAD, and knowing all of them is not possible. However, knowing the most frequently used commands is necessary if you are to become an efficient user of the software. The following command list is ordered to make them easier to learn and use. These commands are available in the standard menu (left-click), ribbon (middle-click) and command line. The following screenshot shows the command window, with the Options bar visible at the bottom. The Options bar The Options bar is available at the bottom of the main window (left-click). It contains the following options: Tab for aligning views and panes; for aligning views and panes; Align, Snap, Units, Scale, View, Object Placement, Lock/Unlock Guides; Snap, Units, Scale, View, Object Placement, Lock/Unlock Guides; Auto-Guides, Snapping, Drawing Update, Drawing Filters, Auto-Guides, Drawing Updates, Snap to Grid, Snap Axis to Grid, Snap to Point, Snap to Surface. The ribbon The ribbon is also available at the bottom of the main window (middle-click). It contains the following options: Toggle Pad, Workspace, Fit, Working Surface, Zoom, Help, View, Scale, Export, Info, Options, View, and the ribbon tabs. The ribbon menu is also shown below. To view the ribbon menu, left-click on any tab at the bottom of the window, or right-click in the main window to select the ribbon tab. If you are new to AutoCAD and have not used the software for some time, you may be aware of the various functions in the ribbon tabs. This list is not exhaustive. If you are new to AutoCAD, you should start with the tabs that are most frequently used. Once you are more familiar with the ribbon, you can experiment with other tabs. The default tab is the ribbon tab (middle-click). You can navigate between the tabs using the arrow keys on your keyboard. The ribbon has the following commands available in each tab: To

## AutoCAD Crack+ License Keygen Free Download [2022]

CAD File Controls CAD File Controls, initially based on the AutoCAD Full Crack LISP

functions, uses a simple language to express several actions on a CAD file. They are all based on a standard so that they can be freely used in any AutoCAD extension. The following syntax is used: af5dca3d97

## **AutoCAD Product Key Full (Updated 2022)**

3. Run the software and press the "AutoCAD" in the menu bar. 3. Enter the password "123456". 3. Then click on the "Create" button. Popular CAD programs There are also other CAD software that will give the user the ability to create their own drawings, such as Pro/ENGINEER, Inventor, Alias FreeCAD, NX, SolidWorks and the GNU-Octave FreeCAD. See also CAD file format CAD software Comparison of CAD editors Comparison of computeraided design editors for CAD FreeCAD List of CAD file formats National CAD Standards Committee References External links (From the US Bureau of Engraving and Printing) Autodesk's website for CAD software Opencascade 3D printing interface for Autodesk AutoCAD Category:Computer-aided design software Category:Product lifecycle management Category: Technical communication tools Category: Computer-aided design software for WindowsPostnatal expression of nestin in rat brain and heart and its relation with the early postnatal hypoxia response. The nestin (NST) intermediate filament protein is expressed in neural stem cells and endothelial progenitor cells in the embryonic CNS and in endothelial progenitor cells in the adult CNS. Its expression is markedly downregulated in the adult CNS. To elucidate the function of NST in the developing and adult nervous system, we investigated its expression in the CNS and in the heart in rats. NST was abundantly expressed in the developing rat brain during early postnatal development, with expression in the forebrain at postnatal day 7, in the forebrain and brainstem at postnatal day 14, and in the forebrain, brainstem and spinal cord at postnatal day 21. After P21, NST expression was very low. In the adult rat brain, there was little expression of NST in the cerebellum. The ventricular zone of the lateral ventricle and in the mantle zone of the granular and subventricular zone (SVZ) of the hippocampus expressed NST transiently at P7. These zones did not express NST at P21, but at P30, they exhibited strong expression of NST in the SVZ. In the heart, NST was also transiently expressed in the neonatal myocardium and in the adult myocardium.

### What's New In?

Perform annotations and edits in an advanced markup editor. Insert, update, and delete annotations with ease from within the drawing. Using the drawing outline as a reference, place, and edit your annotations, (video: 3:00 min.) Save and reuse built-in AutoCAD markup templates. By creating a template, you can then import and use that template to create multiple files without manually editing a single drawing. Once the template is done, you can share it, or keep it private and modify it for your own personal use. Improved model creation from DWG: Use dynamic layer controls to support the latest generation of multilayer files. Select the objects that you want to constrain to a layer to use layers as a guide for placement. (video: 1:13 min.) Improvements to the model creation tools, such as the following: Add and delete groups using the Select tool to apply your changes to all shapes in the drawing at once. Drag and drop objects into groups, and use the Undo and Redo commands to change your selections. Speed up the creation of complex components. Quickly construct basic shapes with using a selection and scaling tool. The capability to import and save to a new DWG file, allowing you to easily import a model with layers into your drawings. Direct command support in AutoCAD: Automatic building of new command windows for individual functions, based on a specific input set. Supports direct input for all major commands and for scripting. Add, edit, or delete commands directly from toolbars, menus, and keyboard shortcuts. Navigate your cursor by using the keyboard shortcuts to access commands and any context menus. Extend your object selections directly to the command line, including selections, transforms, dimensions, custom markers, and regions. Use the display shortcuts to quickly move around a model and start the selection tool. Add text, lines, arrows, rasters, and other graphical elements directly from the command line. Mark the active drawing layer on the command line and automatically activate the drawing. Use keyboard shortcuts to access the most frequently used commands. Set an icon on a toolbar or shortcut menu to indicate which command is associated with it, helping you to guickly access the command you want. Improved functionality for common commands in AutoCAD: Import and export to/from 3D, including B-

# **System Requirements For AutoCAD:**

Minimum System Requirements: Processor: Intel Core 2 Duo 2.4 GHz RAM: 2GB (Recommended 2.5GB) Video Card: NVIDIA GeForce 8600 GT or ATI Radeon HD 2600 Hard Drive: 30GB of available space for installation Graphics Card: 1024x768 recommended, compatible with 1024x768 and 800x600 Driver: Version 10.4.2 or above Windows XP SP2 or higher For best performance, 1024x768 resolution is recommended.

https://lacartadecervezas.com/autocad-2023-24-2-crack-free-download-3264bit-april-2022/

http://kitchenwaresreview.com/?p=55328

https://goandwork.net/wp-content/uploads/2022/08/AutoCAD-1.pdf

https://mohamedshamoon.com/wp-content/uploads/2022/08/ulivhear.pdf

https://ramseyfarmauction.com/2022/08/09/autocad-crack-download-5/

https://thecluelesscoffee.com/wp-content/uploads/2022/08/AutoCAD-1.pdf

https://lear.orangeslash.com/advert/autocad-23-1-crack-free-registration-code-download-updated-2022/

https://www.lafree.at/wp-content/uploads/2022/08/AutoCAD.pdf

https://wakelet.com/wake/vYcxpaXvejNaaaN04wAfB

https://mysterious-tundra-81263.herokuapp.com/AutoCAD.pdf

https://forallequal.com/autocad-crack-free-license-key-download-win-mac-latest/

https://unsk186.ru/wp-content/uploads/AutoCAD Download-3.pdf

https://www.impactunlimited.co.za/advert/autocad-2020-23-1-2022-2/

http://activites-tahiti.com/wp-content/uploads/2022/08/gabwel.pdf

http://redmoonstar.com/?p=22636